**KERNAL++**

*Adds a DOS Wedge to your C64 Kernal*

Kernal++ is a Kernal enhancement for your C64. It adds a built-in DOS wedge, autoloading of BASIC or ML programs at power-up, additional screen editor commands, and several other patches that make using the 64 easier.

There are two versions of Kernal++ available on EPROM – a standard version and a Powerload version. Both have the same functionality but the Powerload version is designed for users of 64HDD who have a PwrLoad cable for fast disk loads.

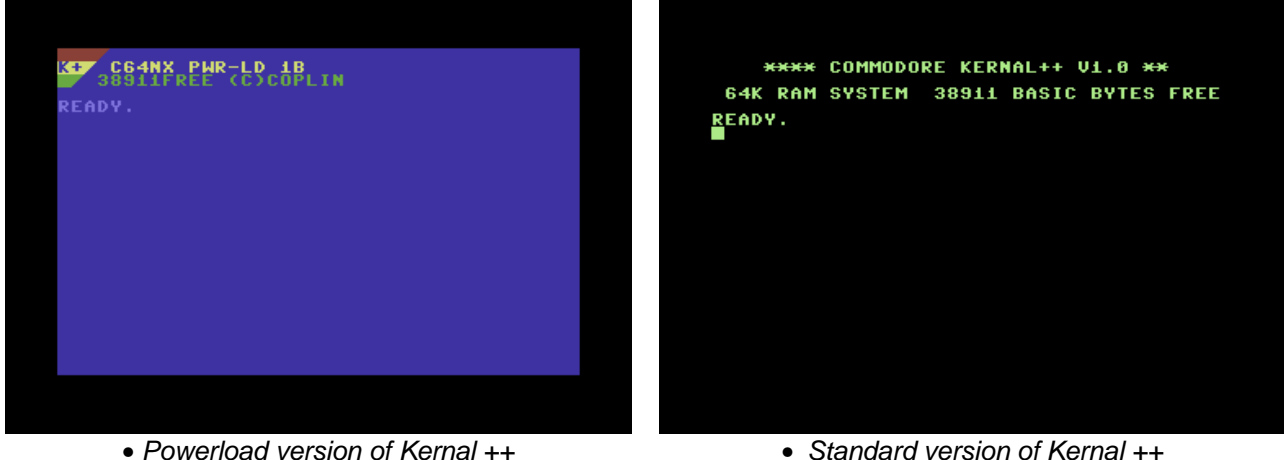

## **DOS COMMANDS**

The DOS Wedge intercepts the crunch vector (\$0304-\$0305), so program execution speed won't be affected. All wedge commands must start at the first position of a *logical* line. The following commands are supported:

- **%** Load an ML program (same as ,8,1). The end of program pointers are *not* modified, so you can load ML without affecting BASIC. However, for this reason, don't try to load a BASIC program with this command.
- **/** Load a BASIC program.
- $\uparrow$  Load and run a BASIC program.
- ← Save a BASIC program.
- **=** Verify the program in memory with a file on the disk.

**#** Display a sequential file on the screen. The RUN/STOP key will abort the display. No character checking is done; cursor commands and colour changes will print, so be careful what you try to display. Only SEQ files will work.

All of the above commands have the same syntax: **%filename**. You don't need quotes. However, if you list a directory and place one of these characters in the first position of a line with a filename on it, the command will execute properly.

The following commands all begin with '**@**'. You can also use '**>**' instead if you prefer.

- **@** Read error channel.
- **@#<number>** Change the drive number the wedge accesses. The number can be from 4 (yes it's possible to have a drive #4) to 9. To use device 10, enter **@:**, and for drive 11, **@;** (this works for most DOS wedges by the way).
- **@\$** Displays the disk directory without overwriting the BASIC program in memory. The F1 key acts as shortcut to type in the command **@\$:\*** The RUN/STOP key will abort the listing.

**@<disk command>** Send a command to the drive, e.g. @s0:filename.

**@Q** Quit wedge. To re-enable, use **SYS 65526**.

## **THE '!' COMMANDS**

The commands in this group of BASIC enhancements are preceded by '**!**':

- **!D** Restore default screen colours. This command will set the screen colours to the power-up configuration.
- **!<number>** Set background and border colours. Use the same number you would use if you were poking locations \$D020 and \$D021 directly.
- **!\*** Un-new BASIC. If you accidentally enter NEW (or hit a reset button), this restores your BASIC program. It's also handy if you inadvertently load a BASIC program with the '**%**' command. Just use this command to set the pointers properly.

## **SCREEN EDITING**

Several new Screen Editor commands have been added. All are activated by pressing the **CTRL** key at the same time as the key listed. They can also be used from within a program by using the CHR\$() code given.

- **INST/DEL CHR\$(23)**: Toggles quote mode on and off. Cancelling quote mode will also cancel insert mode if that is active.
- **CLR/HOME CHR\$(22)**: Homes the cursor to the bottom of the screen.
- **RETURN CHR\$(2l)**: Clears the line that the cursor is on from the cursor to the end of the line.
- **VERT. CURSOR CHR\$(25)**: Clears the screen from the cursor to the bottom of the screen.
- **HORIZ. CURSOR CHR\$(26)**: Clears the screen from the line the cursor is on to the top of the screen.

## **OTHER GOODIES**

Several other patches are included to enhance the Kernal's operation or change the standard defaults:

- The default LOAD device is now 8. **LOAD "0:filename"** will load from the disk instead of the cassette.
- The default OPEN device is now 4 with a secondary address of 7. **OPEN 4** now behaves like **OPEN 4,4,7**.
- Pressing SHIFT and RUN/STOP together will generate **<RETURN> RUN <RETURN>**. The logo key and RUN/STOP will generate **LOAD"0:\*",8,1** without a RETURN
- The screen will not scroll while the SHIFT (or SHIFT LOCK) key is depressed. This is handy when listing BASIC programs.
- Holding down the CTRL key while turning on the computer (or hitting the reset button, if you have one) will load the first program on your disk (same as **%0:?\***). This is a handy option for booting games and other programs that have an auto loader.
- Holding down the SHIFT key while turning on the computer will load the first program **on the disk and RUN it (same as**  $\uparrow 0$ **:?**\*).

*Code by William Coleman published in Transactor Magazine February 1989*